まず初めに、JRバス関東株式会社 HP の『高速バスネット』をクリックしてください。

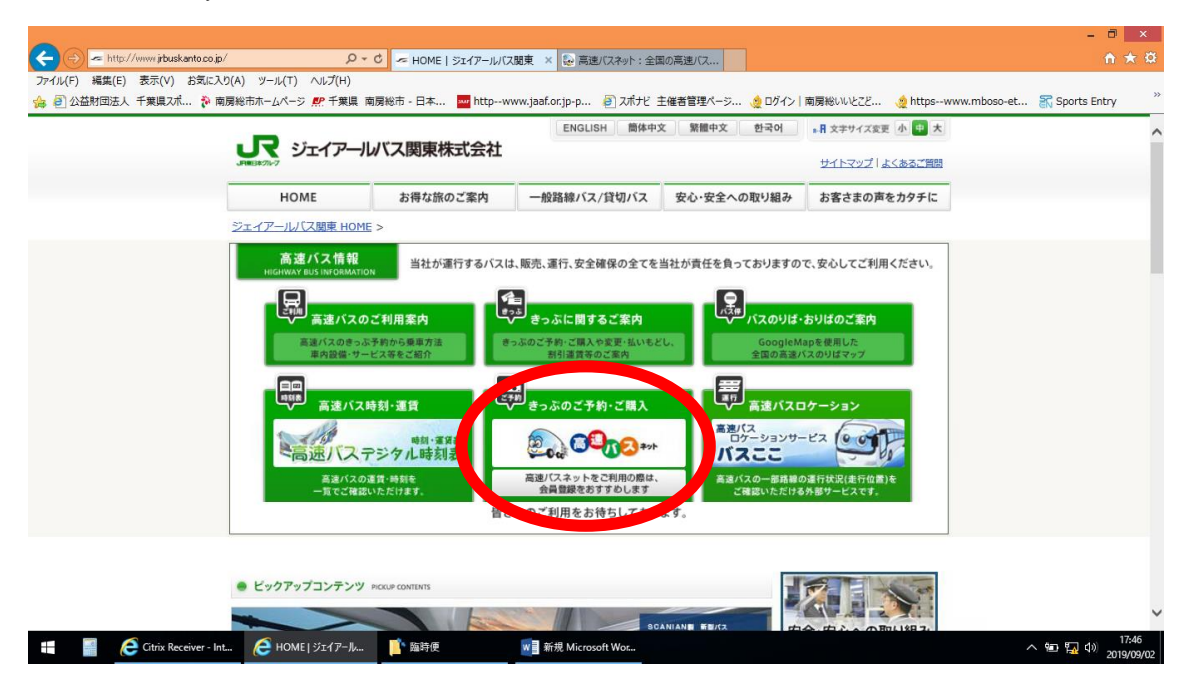

新宿発の便については以下の内容を入力して『この条件で検索する』をクリック

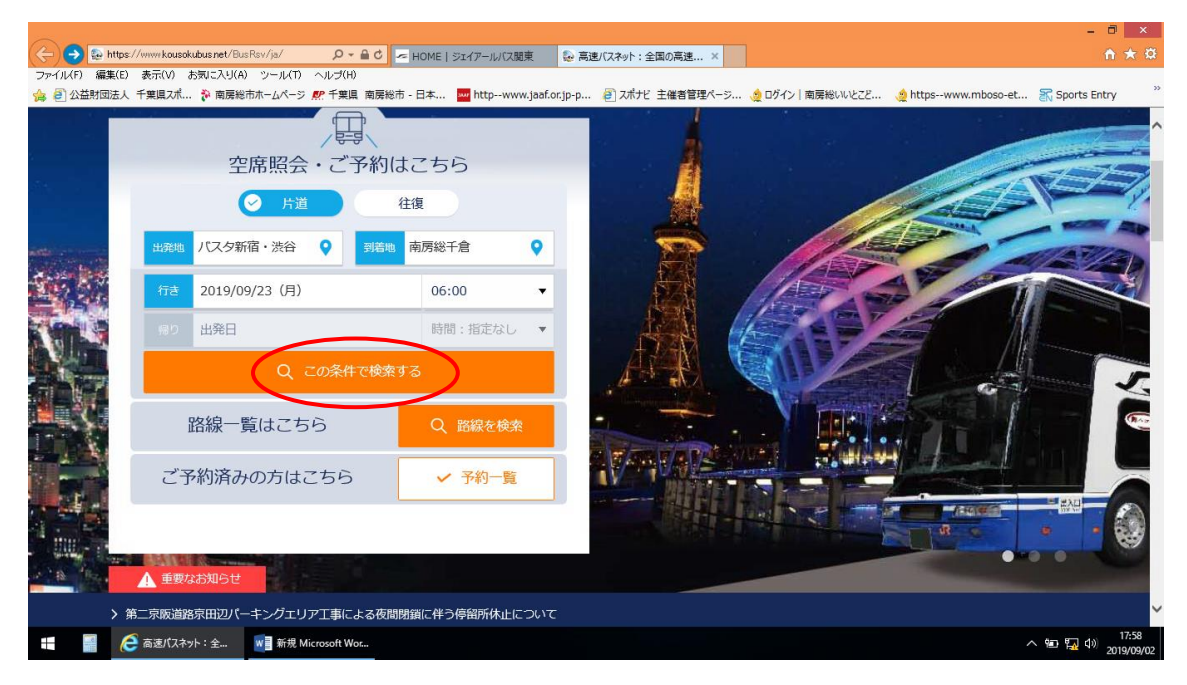

## 新宿なのはな 81 号が予約できます。

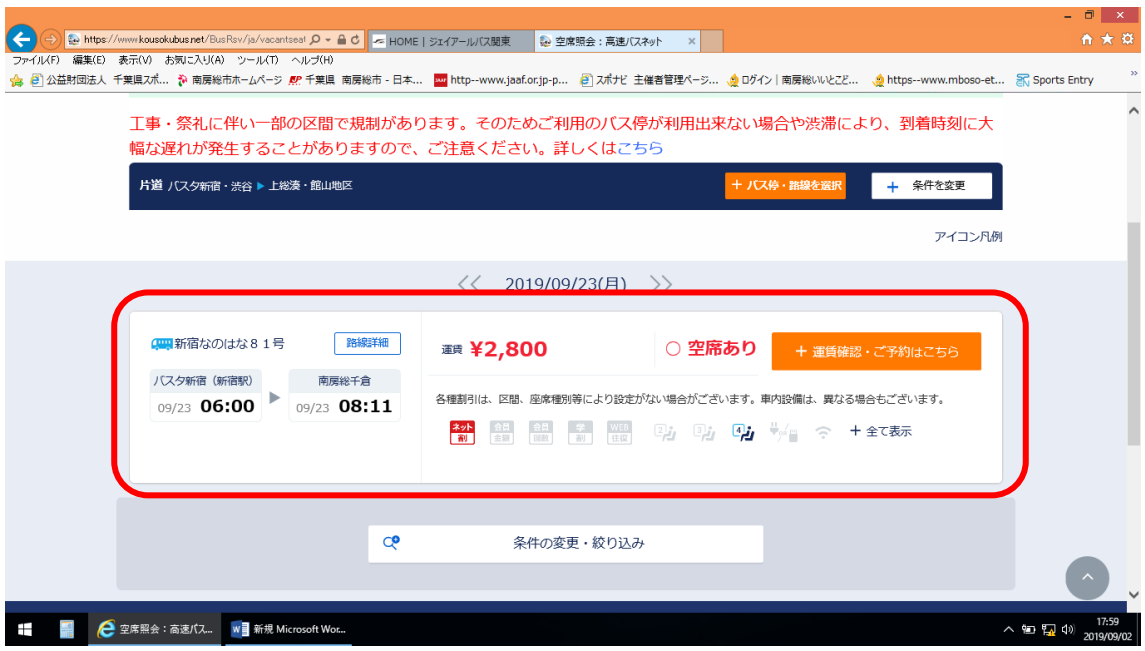

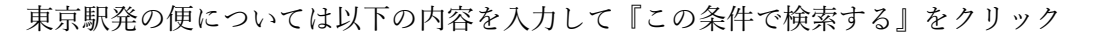

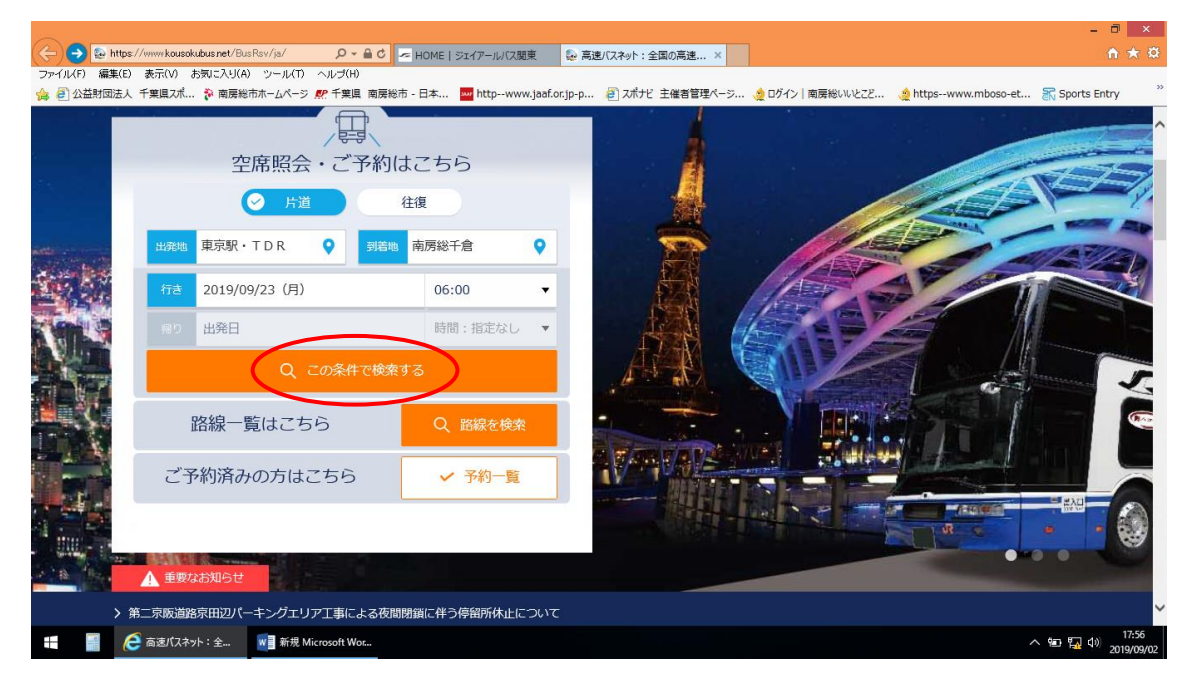

## ロードレース千倉 1 号が予約できます。

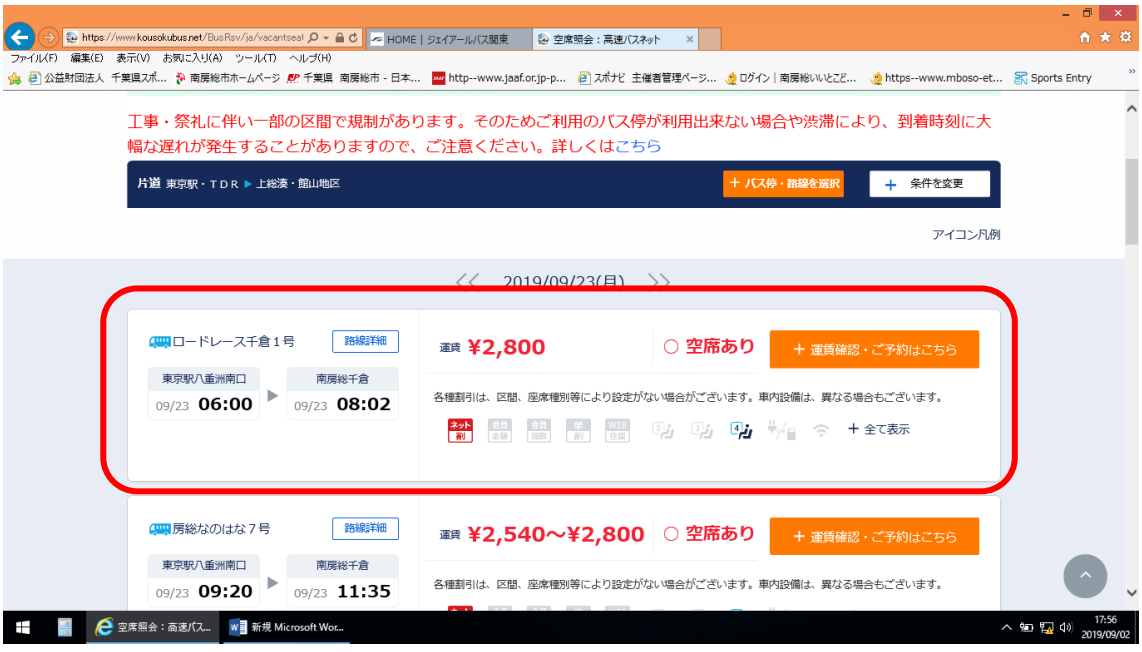